## **EE 352**

## **Homework #4**

Due September 28, 2001

Draw a schematic for your bi-directional parallel port:

## **PC ADDRESS BUS STATUS PINS ON CONNECTOR (Some lines inverted) DATA PINS ON CONNECTOR A1 A0 C5 C5−C0 D7−D0 C O N T R O L D A T A S4−S0 Control\_Write Data\_Write MUX TRI TRI Control\_Read Status\_Read Data\_Read PC DATA BUS (Some lines inverted) CONNECTOR CONTROL PINS Bi−Directional Parallel Port**

Use an Altera EPM7128 for your circuit. Show how to connect the pins of the EPM7128 to the 8-bit ISA bus and the 25-pin parallel port connector. Use the following pinout for the parallel port connector (your port will connect to the side labeled TEST):

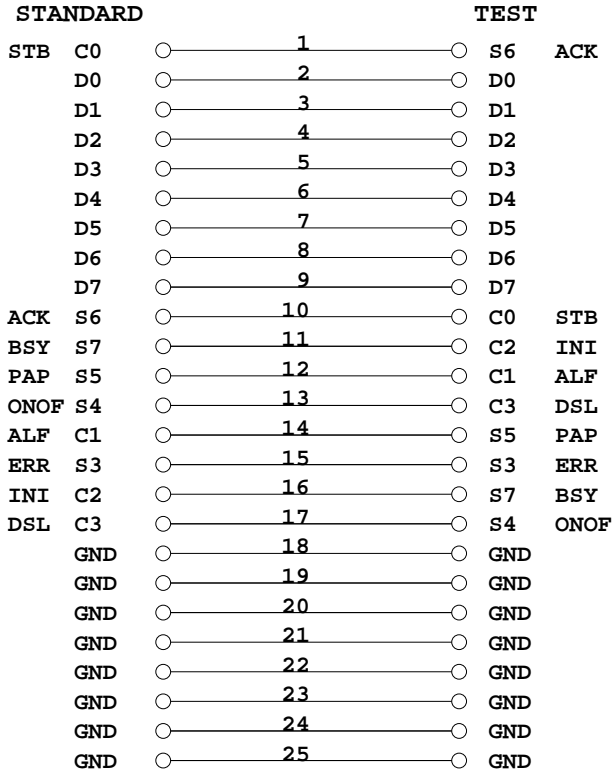

The following is not due next week, but you need to start thinking about it:

Start working on a program to transfer data from a PC with a regular parallel port to a PC using your bi-directional parallel port (with the data lines set up for input). Use a handshaking scheme like the one below:

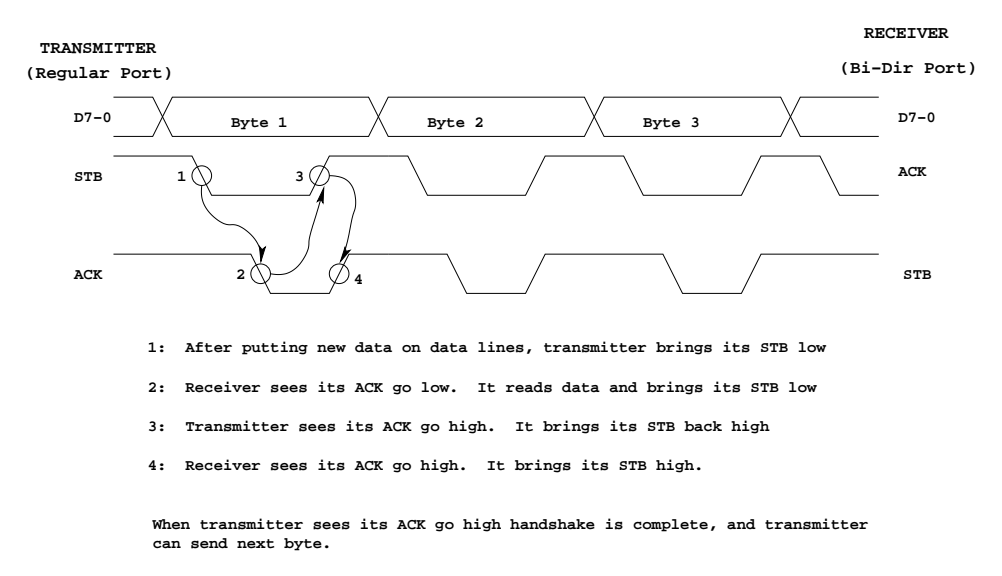

You will have two programs: one running on the sending PC and one running on the receiving PC. You should start the program on the receiving PC, connect the cable, then start the program on the sending PC. The program on the sending PC should take a file name you specify, and send that file to the receiving PC. The program on the receiving PC should save the file from the sender with the same name.